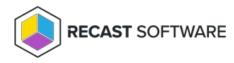

## **Run Client Check**

Last Modified on 05.06.25

The **Run Client Check** tool runs the built-in ConfigMgr Client health checks.

To run this tool:

1. Right-click on a device.

2. Select Right Click Tools > Client Tools > Run Client Check.

Running the action kicks off the Client health checks automatically.

## **Recast Permissions**

ConfigMgrClient plugin

RunClientCheck permission

## **Microsoft Permissions**

- This tool requires administrator permission on the remote device. If using Recast Management Server with a service account, the service account needs administrator permissions on the remote device.
- This tool requires remote WMI access.

Copyright © 2025 Recast Software Inc. All rights reserved.